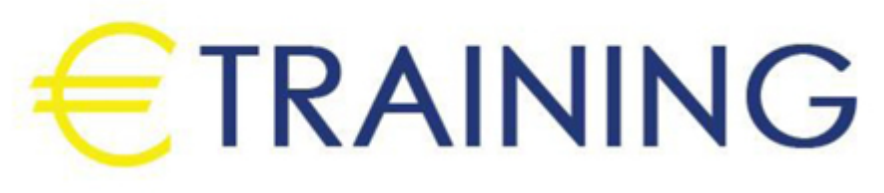

# Media Composer Professional Editing

5 - 16 August 2024 Singapore

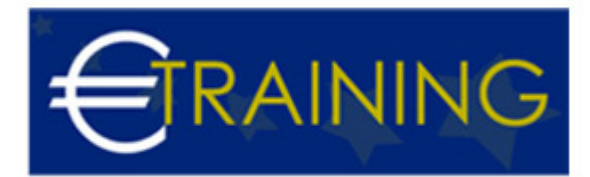

## Media Composer Professional Editing

**REF:** R1481 **DATE:** 5 - 16 August 2024 **Venue:** Singapore - **Fee:** 9490 **Euro**

## **Introduction:**

This comprehensive training program focused on honing participants' expertise in video editing using Avid's renowned Media Composer software. Through structured modules, participants delve into the nuances of nonlinear editing, mastering techniques to enhance visual storytelling and refine narrative structure. The program prioritizes hands-on learning, equipping participants with practical skills applicable across various industries, including film, television, and advertising. By combining technical proficiency with creative storytelling, participants emerge prepared to produce high-quality video content that resonates with diverse audiences in today's dynamic media landscape.

## **Program Objectives:**

#### **By the end of this program, participants will be able to:**

- Master advanced techniques in video editing using Avid's Media Composer software.
- Develop proficiency in non-linear editing to manipulate and enhance video content effectively.
- Refine skills in storytelling and narrative structure to create compelling visual stories.
- Gain hands-on experience with industry-standard editing tools and workflows.
- Prepare for careers in film, television, advertising, and digital media production with practical skills and expertise.
- Learn to collaborate effectively with other professionals in the post-production process to produce highquality video content.

## **Targeted Audience:**

- Video editors seeking to advance their skills in professional editing.
- Film and television professionals aiming to master Avid's Media Composer software.
- Freelance editors looking to expand their client base and project capabilities.
- Production companies and studios seeking skilled editors for their projects.
- Digital media professionals interested in enhancing their editing capabilities.

## **Program Outlines:**

**Unit 1.**

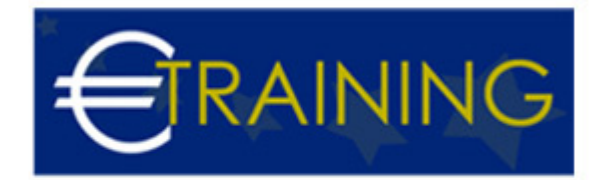

#### **Introduction to media composer professional editing:**

- Overview of Avid's Media Composer software.
- Understanding the role of professional editing in digital media production.
- Exploring the interface and basic functionalities of Media Composer.
- Setting up projects and organizing media files.
- Familiarizing with editing terminology and concepts.
- Establishing workflow best practices for efficient editing.

#### **Unit 2.**

#### **Non-linear editing fundamentals:**

- Understanding the principles of non-linear editing.
- Exploring basic editing techniques such as cutting, trimming, and merging clips.
- Working with timelines and sequences.
- Applying transitions, effects, and titles to enhance visual storytelling.
- Mastering keyboard shortcuts for faster editing workflows.
- Practicing basic editing exercises to reinforce concepts.

#### **Unit 3.**

#### **Advanced editing techniques:**

- Delving into advanced editing tools and functionalities in Media Composer.
- Learning techniques for multi-camera editing and synchronization.
- Exploring color correction and grading techniques.
- Utilizing keyframing and animation for dynamic effects.
- Integrating audio editing and mixing into video projects.
- Experimenting with advanced editing exercises to refine skills.

#### **Unit 4.**

#### **Storytelling and narrative structure:**

info@euro-training.net +447447999485 - +447492882996

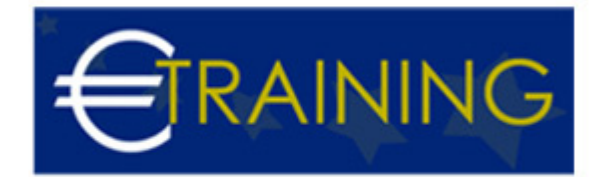

- Understanding the principles of storytelling and narrative structure in video editing.
- Analyzing cinematic techniques and editing styles.
- Exploring strategies for crafting compelling visual narratives.
- Understanding the importance of pacing, rhythm, and timing in editing.
- Applying storytelling techniques to engage and captivate audiences.
- Practicing narrative editing exercises to develop storytelling skills.

#### **Unit 5.**

#### **Specialized editing workflows:**

- Exploring specialized editing workflows for different types of projects.
- Understanding the requirements and constraints of various industries, including film, television, advertising, and digital media.
- Learning techniques for editing different genres, such as documentaries, narrative films, and commercials.
- Adapting editing workflows for collaborative projects and team environments.
- Practicing specialized editing exercises tailored to specific industry requirements.
- Discussing case studies and examples of successful editing workflows in different contexts.

#### **Unit 6.**

#### **Media management and organization:**

- Developing efficient media management strategies in Media Composer.
- Organizing media assets using bins, folders, and metadata.
- Understanding file formats and codecs for optimal media compatibility.
- Implementing backup and archiving procedures to safeguard media assets.
- Managing media storage and optimizing project workflows.
- Practicing media management tasks to maintain a well-organized editing environment.

## **Unit 7.**

## **Advanced effects and compositing:**

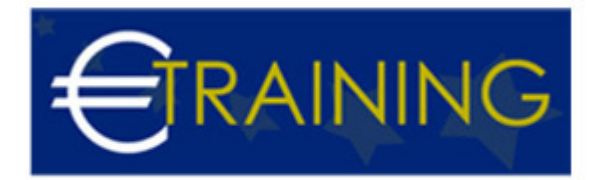

- Exploring advanced effects and compositing techniques in Media Composer.
- Utilizing keying and masking tools for green screen and compositing effects.
- Applying visual effects such as motion tracking, stabilization, and lens correction.
- Creating advanced transitions and motion graphics using Avid's effects tools.
- Integrating third-party plugins and effects into Media Composer projects.
- Practicing advanced effects and compositing exercises to enhance editing skills.

#### **Unit 8.**

#### **Collaborative editing and project sharing:**

- Understanding collaborative editing workflows in Media Composer.
- Setting up shared projects and collaborative environments.
- Managing user permissions and access controls for collaborative editing.
- Collaborating with team members using shared bins, sequences, and media.
- Resolving conflicts and managing version control in collaborative projects.
- Practicing collaborative editing exercises to simulate real-world project scenarios.

#### **Unit 9.**

#### **Audio editing and mixing:**

- Exploring audio editing and mixing tools in Media Composer.
- Syncing audio tracks with video clips and adjusting audio levels.
- Applying audio effects and filters to enhance sound quality.
- Mixing multiple audio tracks and creating soundscapes for video projects.
- Integrating music and sound effects into video edits.
- Practicing audio editing and mixing exercises to improve sound design skills.

#### **Unit 10.**

#### **Exporting and final delivery:**

Understanding export settings and delivery formats in Media Composer.

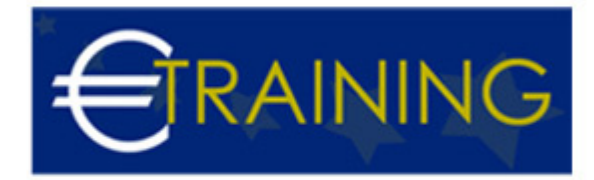

- Exporting projects for various distribution platforms, including broadcast, web, and mobile.
- Creating custom export presets for specific delivery requirements.
- Understanding quality control and compliance standards for final delivery.
- Delivering projects to clients and stakeholders according to project specifications.
- Practicing exporting and final delivery workflows to ensure project completion and client satisfaction.